## **python-wordpress-api Documentation** *Release 0.1*

**Max Cutler**

**Nov 10, 2017**

### **Contents**

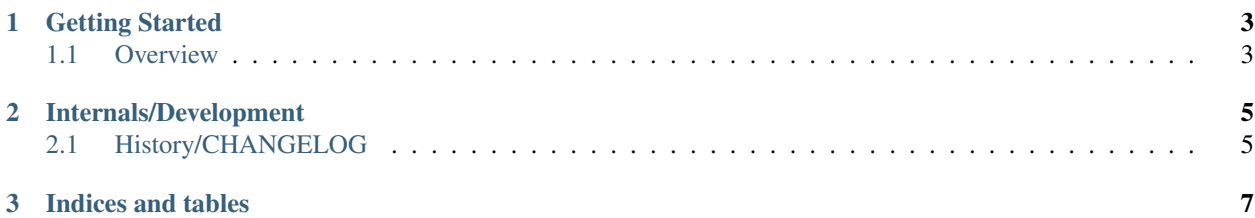

Python library to interface with a WordPress blog's [JSON API](https://github.com/rmccue/WP-API) or [XML-RPC API.](http://codex.wordpress.org/XML-RPC_Support)

An implementation of the standard WordPress API methods is provided, but the library is designed for easy integration with custom API methods provided by plugins.

This library was developed against and tested on WordPress 3.6. This library is compatible with Python 2.6+ and 3.2+.

## CHAPTER 1

### Getting Started

#### <span id="page-6-1"></span><span id="page-6-0"></span>**1.1 Overview**

#### **1.1.1 Installation**

- 1. Verify you meet the following requirements:
	- WordPress 3.6+
	- Python 2.6+ OR Python 3.x
- 2. Install from [PyPI](http://pypi.python.org/pypi/python-wordpress-api) using easy\_install python-wordpress-api or pip install python-wordpress-api.

## CHAPTER 2

Internals/Development

### <span id="page-8-1"></span><span id="page-8-0"></span>**2.1 History/CHANGELOG**

**2.1.1 0.1**

(June 9, 2013)

• Initial release.

# CHAPTER 3

Indices and tables

- <span id="page-10-0"></span>• genindex
- modindex
- search